System monitorowania sieci polskich stacji referencyjnych GPS, część II -

# ALGORYTMY

Czy w Polsce, gdzie stale podkreśla się potrzebę budowy społeczeństwa informacyjnego, ktoś przewidział stworzenie baz z obserwacjami GNSS ze stacji referencyjnych do powtórnego, wielokrotnego wykorzystania? I czy będą one ogólnodostępne i bezpłatne?

MARIUSZ FIGURSKI

WCZęści I artykułu przedsta-<br>wiłem charakterystykę sie-<br>i EPN. Stanowią one standard, który stał wiłem charakterystykę sieci stacji permanentnych IGS się podwaliną opracowania koncepcji monitorowania stacji referencyjnych GNSS w Polsce. Zwróciłem również uwagę na fakt, że monitorowanie może odbywać się bardzo szybko, kilkadziesiąt minut po zakończeniu obserwacji, lub z opóźnieniem nawet kilkudniowym. Zależy to m.in. od dostępności różnych typów parametrów ruchu obrotowego Ziemi i efemeryd precyzyjnych IGS. Kolejny temat do dyskusji dotyczy strategii opracowania sieci GNSS oraz parametrów brzegowych i sposobu interpretacji wyników. To wszystko implikuje następne problemy, które muszą zostać omówione w celu lepszego zrozumienia natury rzeczy.

Poniższy tekst stanowi syntetyczny przegląd obszarów, które wiążą się ze stacjami referencyjnymi i ich monitorowaniem. Dokładne ich poznanie i zrozumienie współzależności pomiędzy wydajnością obliczeniową komputerów, stosowanymi algorytmami i modelami opisu zjawisk fizycznych może zagwarantować, że przyjęte rozwiązanie będzie optymalne pod względem precyzji

STRESZCZENIE: System monitorowania sieci polskich stacji referencyjnych – część II. W pracy przedstawiono załażenia teoretyczne, algorytmy i strategie obliczeniowe wykorzystane w systemie monitorowania stacji referencyjnych GNSS. Pokazano sposoby nawiązywania sieci geodezyjnych zakładanych technikami satelitarnymi w skali globalnej i implementację w sieciach regionalnych i lokalnych. Jako przykład pokazano algorytm transformacji z układu ITRF do ETRF stosowany w sieci EPN dla nowej realizacji globalnego systemu odniesienia ITRS 2005. Zasadnicza część artykułu poświęcona została architekturze systemu monitorowania stacji referencyjnych POL\_EPN, w której uwypuklone zostały trzy zasadnicze moduły funkcjonalne oparte na programie Bernese 5.0. Sterowanie systemem obliczeniowym wykonano z wykorzystaniem modułu BPE i systemu kolejkowania klastra FENIX Torque 2.0. Omówione zostały również parametry brzegowe i modele zasilające moduły obliczeniowe systemu.

**ABSTRACT:** Polish reference stations monitoring system - part II. In this work the theoretical assumptions, algorithms and computing strategies which are used for GNSS reference stations monitoring system were shown. Also the methods of reference of geodetic networks established by satellites techniques in global scale and implementation in local and regional networks were described. As an example was shown the algorithm of transformation from ITRF to ETRF reference frames used in EPN for new realisation of global reference system ITRS 2005. The main part of this article was connected with the architecture of monitoring of reference POL\_EPN stations, in which three main functional modules based on Bernese 5.0 programme were emphasized. Controlling unit of this computing system had been done with BPE module and cluster queuing system FENIX Torque 2.0. Also the edge conditions and models feeding counting modules of the system were described.

### i dokładności, a wyniki (np. współrzędne stacji) będą porównywalne z alternatywnymi rozwiązaniami.

Należy pamiętać, że większość parametrów wejściowych i modeli może być modyfikowana w funkcji czasu. Ma to odzwierciedlenie w większości opublikowanych wyników opracowań z zakresu geodezji satelitarnej, gdzie z reguły najnowsze publikacje zastępują poprzednie. Dzieje się tak dlatego, że rozwiązania (współrzędne stacji, parametry ruchu obrotowego Ziemi itp.) uzyskuje się z globalnego dopasowania modeli do istniejących obserwacji, a używane modele i metody analizy danych ciągle są udoskonalane. Na świecie większość zbiorów danych obserwacyjnych z sieci IGS czy EPN uważa się za domenę publiczną i udostępnia zainteresowanym badaczom. Podejście takie nie jest filantropią, ale przemyślanym działaniem wynikającym z dobrze pojętego interesu osób bezpośrednio zaangażowanych w badania. Liczą one, że niezależne analizy poprawią powszechne zaufanie do przedstawianych wyników. Przejdźmy jednak do meritum problemu.

### **.** STRATEGIE OPRACOWANIA SIECI GPS

Mówiąc o strategii opracowania sieci GNSS, musimy brać pod uwagę nie tylko parametry brzegowe i początkowe, ale przede wszystkim sposób, w jaki zostanie zrealizowany układ odniesienia. Realizacja ziemskiego układu odniesienia wymaga zdefiniowania: skali, orientacji i środka układu. Skala zdefiniowana jest przez określenie stałych: prędkości światła i grawitacji **GM**. W przypadku sieci globalnej IGS geometrycznie układ reali-

### 20 GEODETA

MAGAZYN GEOINFORMACYJNY NR 7 (146) LIPIEC 2007

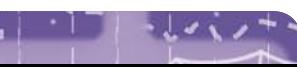

### artykuł recenzowany

# ALGORY I STR

zuje się poprzez wybranie jednorodnie rozmieszczonych na kuli ziemskiej stacji permanentnych GNSS, związanych ściśle z litosferą, których wektory tworzą wielościan foremny. Podejście powyższe wyklucza możliwość włączenia wszystkich stacji, dlatego z każdej sieci zagęszczającej wybierane są najlepsze z nich (pod względem jakości obserwacji i stabilności zmian współrzędnych). Tak jest np. w przypadku sieci EPN, z której wybierane są stacje permanentne charakteryzujące się najlepszymi i najdokładniejszymi wynikami wyznaczonych parametrów (np. współrzędnych i prędkości stacji). W konsekwencji tego podejścia Ziemia sztywna, która jest realizowana przez środek tego wielościanu, będzie się przesuwała w zależności od aktualnego położenia środka masy Ziemi. Natomiast naziemna sieć odniesienia będzie realizowana poprzez środek tego wielościanu i długości wektorów. Zadanie to można wykonać, stosując w zasadzie dwa podejścia w procesie analizy obserwacji GNSS, z których jedno zakłada **wykorzystanie punktów fundamentalnych**, a drugie – **brak punktów fundamentalnych**.

W pierwszym przypadku współrzędne kilku wybranych stacji (punkty fundamentalne) są związane z wcześniej zdefiniowanym układem odniesienia. Aby wyznaczyć współrzędne pojedynczego punktu, nie trzeba wyznaczać wektorów do wszystkich pozostałych punktów, lecz tylko do dowolnie wybranych trzech niekolinearnych. Jeśli pozycja tych trzech stacji jest precyzyjnie wyznaczona, wówczas pozycja pozostałych punktów w tak skonstruowanej sieci jest stała. Można wówczas mówić o przeniesieniu układu na punkty nowo wyznaczane, które będą realizować układ odniesienia zdefiniowany przez punkty fundamentalne. Rozwiązanie takie redukuje liczbę stopni swobody do 9. Ponieważ odległości pomiędzy punktami fundamentalnymi są stałe, liczba stopni swobody redukuje się do 6. Oznacza to, że w rozważanym przypadku wystarczy przyjąć jako stałe: trzy składowe kartezjańskie na pierwszej stacji, dwie na drugiej i tylko jedną na trzeciej. W praktyce przyjmuje się jednak współrzędne z przynajmniej trzech globalnych stacji permanentnych GPS. Niestety, prostota tego rozwiązania niesie ze sobą pewne problemy. Współrzędne niektórych stacji globalnych przyjętych jako fundamentalne mogą zawierać błędy, które w procesie opracowania zostaną przeniesione do rozwiązania (np. wyznaczenie współrzędnych). Innym problemem jest realizacja stabilnego układu odniesienia w stosunku do poszczególnych epok pomiarowych, np. w przypadku analizy zmian współrzędnych w funkcji czasu. Jeżeli w czasie obejmującym analizowany ciąg współrzędnych jedna lub więcej stacji fundamentalnych zostanie wykluczona z obliczeń, a na ich miejsce wejdą inne, będzie to oznaczało realizację zupełnie innego układu odniesienia. Innymi słowy, wewnętrzna spójność takiego układu będzie trudna do utrzymania.

W celu uniknięcia tych problemów zalecana jest alternatywna strategia analizy sieci. Zakłada ona swobodne powiązanie pomiędzy wszystkimi stacjami sieci. Wymagane jest również równomierne rozmieszczenie stacji śledzących w sieci, co daje większą spójność wewnętrzną rozwiązania. Część rotacyjna będzie zorientowana wokół początku układu (podobny sposób jest stosowany w modelu grawitacyjnym). Początek nie będzie jednak realizowany przez współrzędne przyjęte a priori, tak jak w poprzednim przypadku. Metoda ta w literaturze nazywana jest rozwiązaniem "Free Network" i realizuje quasi-swobodne wyrównanie sieci. Współrzędne uzyskane w wyniku takiego wyrównania muszą być transformowane do wcześniej zdefiniowanego układu odniesienia (np. ITRF). Dużą zaletą tego podejścia jest fakt, że rozwiązanie jest wolne od błędów poszczególnych stacji. Jest to istotne w przypadku transformacji układów odniesienia, ale z drugiej strony błędy tego typu mogą wpłynąć negatywnie na sam proces transformacji. Transformacja wyników wyrównania swobodnego do

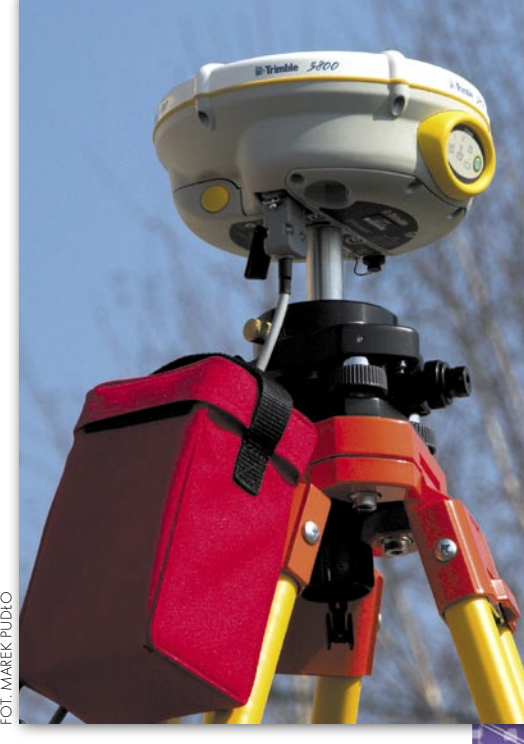

układu np. ITRF może być realizowana według następującej zależności:

$$
\begin{bmatrix} x \\ y \\ z \end{bmatrix} = \begin{bmatrix} X \\ Y \\ Z \end{bmatrix} + \begin{bmatrix} T_x \\ T_y \\ T_z \end{bmatrix} + \begin{bmatrix} s & -\omega_z & \omega_y \\ \omega_z & s & -\omega_x \\ -\omega_y & \omega_x & s \end{bmatrix} \begin{bmatrix} X \\ Y \\ Z \end{bmatrix}
$$
gdzie:  
[x, y, z] – współrzędne wyznaczane,  
[X, Y, Z] – współrzędne wyznaczane,  
[T<sub>x</sub>, T<sub>y</sub>, T<sub>z</sub>] – przesunięcie pomiędzy  
środkami układów,  
s – zmiana skali,  
[ $\omega_x$ ,  $\omega_y$ ,  $\omega_z$ ] – składowe orientacji prze-  
strzennej.

Obydwie przedstawione metody nie są wolne od błędów, dlatego w praktyce stosowane są zamiennie i na każdym poziomie, czy to w sieciach EPN, ASG-PL, ASG-EUPOS, czy wprost w osnowie realizacyjnej. Większość dostępnych na rynku profesjonalnych programów posiada możliwość wykonania obliczeń według dwóch prezentowanych powyżej strategii.

Strategia wykorzystująca punkty fundamentalne została zastosowana do reali-

zacji europejskiego układu odniesienia. Implikuje to potrzebę bardzo wnikliwej analizy stabilności pracy stacji w długim okresie czasu, niejednokrotnie kilku lat, stacji, które mogą pretendować do roli punktów fundamentalnych. Zadanie takie w Europie realizuje sieć EPN. Dodajmy, że nie przyjmuje się bezbłędności współrzędnych punktów fundamentalnych, zakładając minimalny błąd średni rzędu 0,1 mm. Sieć wówczas powinna być wpasowana w granicach założonych błędów średnich.

Istotny wpływ na wybór punktów fundamentalnych mają także redefinicje układu ITRF, które wynikają z dynamicznego rozwoju technik i metod pomiarowych geodezji satelitarnej (Kryński i Rogowski, 2004). Z reguły w momencie redefinicji układu odniesienia przeprowadzana jest weryfikacja punktów fundamentalnych sieci EPN, ale takie zmiany wykonuje się również w trakcie obowiązującej realizacji układu ITRF. Z taką sytuacją mieliśmy do czynienia, gdy obowiązywały układy ITRF96, ITRF97 i ITRF2000, a zmiany wynikały m.in. ze wzrostu błędów współrzędnych punktów fundamentalnych. Ponieważ każda zmiana liczby punktów fundamentalnych powoduje zmianę realizacji układu odniesienia, operacja ta musi być poprzedzona wieloma testami i analizami. Do ich wykonania niezbędne są dane z systemu monitorowania stabilności rozwiązań sieci EPN. Pełny przegląd zmian punktów fundamentalnych w sieci EPN można znaleźć na stronach internetowych (EPN, 2007).

### **•TRANSFORMACIA** WSPÓŁRZĘDNYCH Z UKŁADU ITRF DO ETRF

Opisana wyżej metoda pozwala przenieść wysokodokładne współrzędne punktów fundamentalnych na wyznaczane punkty sieci. Prześledźmy teraz praktyczne aspekty przedstawionych rozważań teoretycznych. Algorytm zaprezentowany poniżej opracowano w IGN i za pośrednictwem EPN stał się standardem w Europie (Boucher i Altamimi, 1992). Większość sieci narodowych zakładanych z wykorzystaniem technik satelitarnych GNSS jest opracowywana zgodnie z nim. Algorytm ten realizowany jest w trzech etapach.

**1. Obliczenie współrzędnych katalogowych ITRF na epokę obserwacji.** Układ ITRF zdefiniowany jest poprzez współrzędne punktów realizujących system odniesienia ITRS oraz zmiany w czasie współrzędnych tych punktów (prędko-

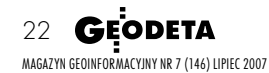

ści) (Figurski, 2001). Współrzędne punktów i prędkości są katalogowane na określony moment czasu (epokę odniesienia *t* ) danej realizacji układu *0* ITRF. Natomiast obliczenia obserwacji muszą być wykonane na epokę obserwacji *t c* , czyli musimy znać wartości współrzędnych punktów fundamentalnych na moment obserwacji, w którym wykonane zostały pomiary. Postępowanie takie jest pośrednio wymuszone przez efemerydy precyzyjne satelitów, które realizują układ ITRF lub IGS (układ IGS jest zdefinio-

wany tylko na podstawie obserwacji GPS w sieci IGS, a ITRF – z kolokacji technik pomiarowych VLBI, SLR, GPS i DORIS) na moment czasu *t c* . Współrzędne punktów fundamentalnych na epokę obserwacji przeliczane są przy użyciu wektorów prędkości V<sub>ITRF</sub>, których składowe<br>można uzyskać np. z katalogów układu ITRF. Do definicji wektorów prędkości stacji spoza katalogów można użyć modelu geofizycznego ruchu płyt kontynentalnych, np. NUVEL NNR-1A. Drugi przypadek dotyczy punktów nowych lub tych, co do których są wątpliwości dotyczące poprawności wyznaczonych prędkości. Inną możliwością jest wyznaczenie przybliżonych współrzędnych punktów z wykorzystaniem opracowania metodą PPP – *Precise Point Positioning* (Zumberge i in., 1997). W konsekwencji nowe współrzędne dla epoki obserwacji *t c* wyznaczane są przy użyciu następującej formuły:

$$
X_{\text{ITRF}}(t_c) = X_{\text{ITRF}}(t_0) + V_{\text{ITRF}}(t_c - t_0)
$$

Współrzędne wyznaczone zgodnie z powyższą formułą przyjmowane są a priori do procesu obliczeniowego.

**2. Transformacja współrzędnych do układu ETRF89**. Wyznaczone współrzędne w układzie ITRF na epokę obserwacji stanowią dane wejściowe do ich przeliczenia na system ETRS89 na drodze transformacji. Operacja ta wymaga wprowadzenia systematycznego przesunięcia układu ITRF względem ETRF89 z zachowaniem skali układu ITRF. Tak sformułowane zadanie realizowane jest według następującej zależności:

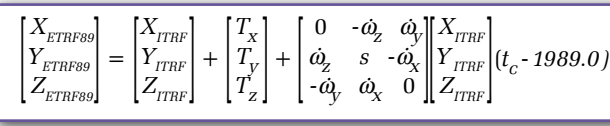

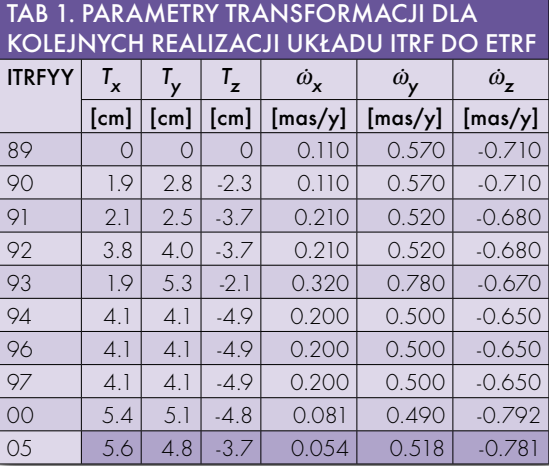

Składowe wektora translacji  $[T_x, T_y, T_z]$ reprezentują systematyczne przesunięcie początku układu. Druga część równania reprezentuje zmiany współrzędnych wywołane ruchem płyty od epoki 1989.0 do epoki obserwacji *t* .

*c* Prędkości rotacji odpowiadają tym z modelu NUVEL1A – NNR, ale skorygowanym o różnicę prędkości rotacji pomiędzy ITRF a NUVEL. Parametry transformacji pomiędzy układem ITRF i systemem ETRF89 publikowane są przez komisję EUREF dla każdej kolejnej realizacji układu ITRF [http://lareg.ensg.ign.fr/ITRF/]. W tabeli 1 podane zostały współczynniki transformacji między układem ITRF i ETRF dla kolejnych realizacji systemu ITRS. Kolorem ciemniejszym zaznaczono obowiązujące współczynniki transformacji dla układu ITRF2005.

**3. Redukcja współrzędnych do epoki 1989.0.** Ostatnim krokiem jest skorygowanie współrzędnych do epoki 1989.0 poprzez wprowadzenie poprawki ze względu na polodowcowy charakter europejskiej platformy tektonicznej i lokalne prędkości punktów. Zależność uwzględniającą tę redukcję można zapisać następująco:

$$
X_{ETRF}(1989.0) = X_{ETRF}(t_c) + V_{ETRF}(1989.0 \cdot t_c)
$$

Wektory prędkości wynikające z tych zmian dla poszczególnych stacji są niewielkie z wyjątkiem Skandynawii, gdzie ruchy są znaczące (kilka milimetrów w ciągu roku). Wyłączając jednak Skandynawię, można przyjąć, że  $V_{ETRF} = 0$ ,

co eliminuje potrzebę wykonania obliczeń zgodnie z etapem trzecim algorytmu.

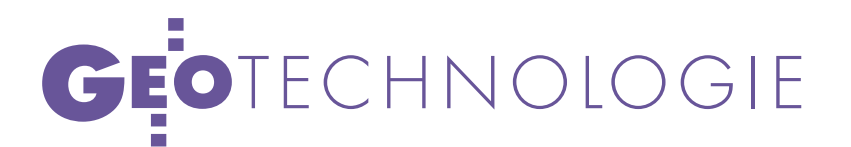

Na zakończenie tych rozważań można zadać pytanie, czy zawsze należy postępować w przedstawiony sposób? Właściwie tak, ale okazuje się, że często nie mamy możliwości dotarcia do współrzędnych punktów fundamentalnych lub musimy nawiązać się do najbliższego punktu osnowy. Wówczas można wykorzystać współrzędne katalogowe wyrażone w systemie ETRS89 i zakładając bezbłędność punktów nawiązania, wyrównać mierzoną osnowę. Należy przy tym pamiętać, że błędy punktów nawiązania zostaną przeniesione na punkty wyznaczane.

Co można zalecić do zweryfikowania jakości współrzędnych punktów nawiązania? Rozwiązania są dwa. Pierwsze to samodzielne opracowanie obserwacji wykonanych na punkcie osnowy geodezyjnej na podstawie obserwacji ze stacji referencyjnych, jeśli posiadamy dostateczną wiedzę i odpowiednie oprogramowanie do wykonania takiego procesu. Drugie rozwiązanie, polecane, to wysłanie swoich obserwacji do jednego z automatycznych serwisów opracowujących obserwacje GPS (np. system OGPSP Politechnika Warszawska http://ogpsp.gik.pw.edu.pl lub OPUS http://www.ngs.noaa.gov/OPUS). W tym przypadku musimy sprawdzić, w jakim układzie będą wyniki obliczeń i czy będziemy musieli transformować je do układu ETRF.

### SYSTEM POL\_EPN

System POL\_EPN jest w pełni automatyczny, został wyposażony w mechanizmy zbierania, kontrolowania, analizy i przetwarzania danych. Dokładne jego opisanie na kilku

stronach jest praktycznie niemożliwe, dlatego ograniczę się do najważniejszych elementów. Tworzą go trzy funkcjonalnie powiązane ze sobą moduły (rys. 1). Pierwszy odpowiada za pobieranie i wstępną kontrolę danych, drugi – za kontrolę pojedynczych, podwójnych i potrójnych różnic obserwacji fazowych oraz wyznaczenie nieoznaczoności fazy i trzeci – za

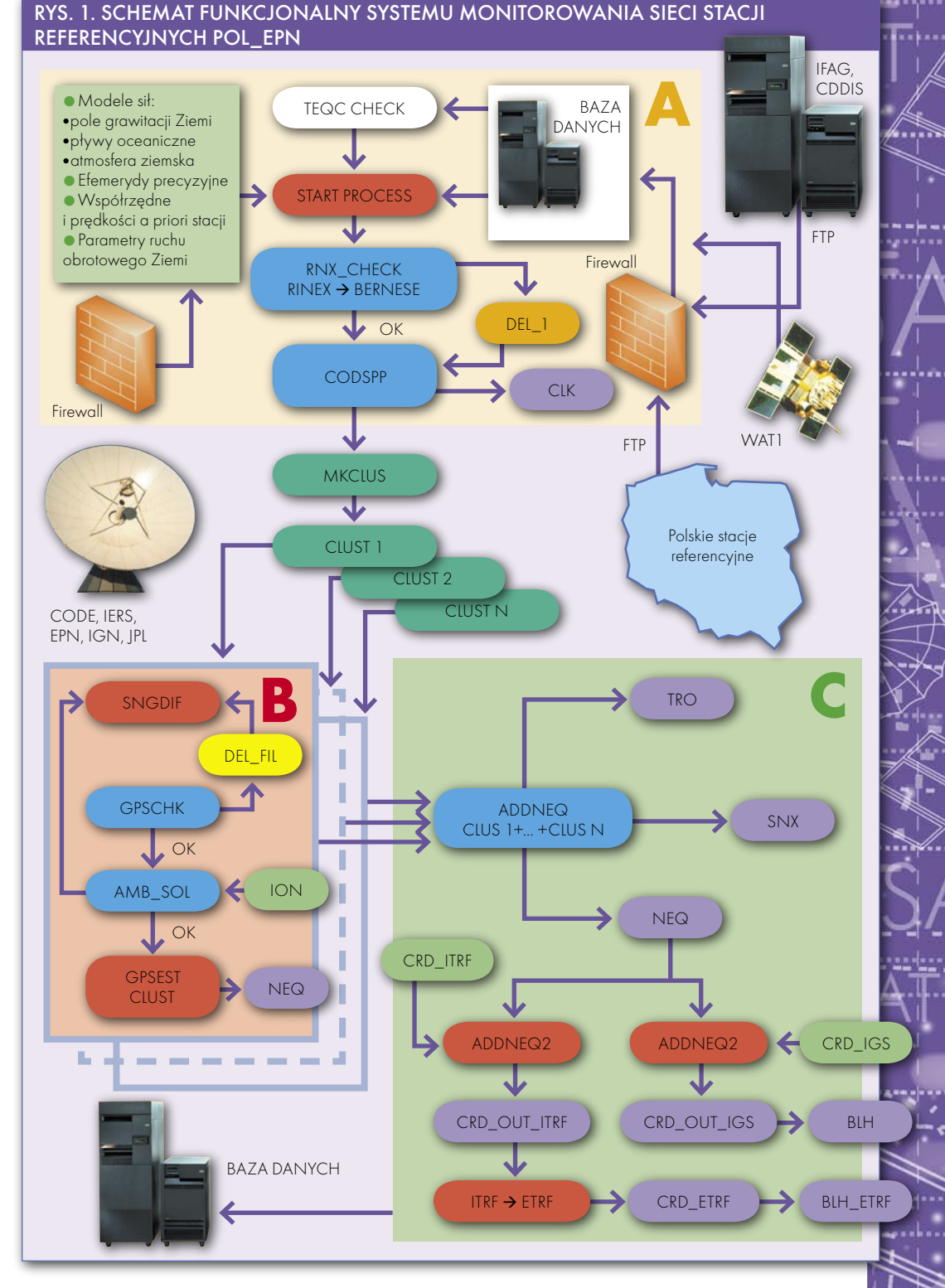

wyznaczenie parametrów niewiadomych, wyrównanie i transformację współrzędnych do systemu ETRS89. Wszystkie moduły w większej lub mniejszej części wykorzystują do przetwarzania danych program Bernese 5.0, który nieznacznie został zmodyfikowany z uwagi na ustalenia międzynarodowe w zakresie opracowania obserwacji GPS (Steigenberger

i in., 2006) oraz potrzeby samego systemu obliczeniowego. Sterowanie procesem obliczeniowym odbywa się za pośrednictwem modułu BPE (moduł automatyki obliczeń pakietu Bernese) i systemu kolejkowania klastra Torque 2.0. Współdziałanie systemu kolejkowania i modułu BPE jest realizowane za pomocą skryptów napisanych w Perlu i Pythonie.

> MAGAZYN GEOINFORMACYJNY NR 7 (146) LIPIEC 2007 **GEODETA 23**

Strategia obliczeniowa systemu POL\_ EPN to zestaw precyzyjnie wyznaczonych parametrów brzegowych i modeli zjawisk fizycznych zasilających programy pakietu Bernese 5.0 oraz sposób ich współdziałania między sobą. Wartości parametrów w przeważającej wielkości są zgodne ze standardami obliczeniowymi stosowanymi przez lokalne centra analiz sieci EPN. Podobnie jak w EPN, nawiązanie polskiej sieci stacji referencyjnych odbywa się za pośrednictwem punktów fundamentalnych EPN. W tym celu zostały włączone do opracowania stacje fundamentalne, o których pisałem w pierwszej części artykułu, oraz większość stacji permanentnych krajów sąsiadujących z Polską.

Zanim omówimy niektóre z modeli i wartości parametrów brzegowych wykorzystanych w systemie POL\_EPN, wejdźmy głębiej w jego architekturę. Widoczny na rys. 1 moduł A stanowi klucz zasilania danymi systemu obliczeniowego. Obserwacje w formacie RINEX są zbierane bezpośrednio ze stacji referencyjnych lub z globalnych i regionalnych baz danych IGS. Obserwacje z IGS są kontrolowane zanim zostaną redystrybuowane, natomiast dla polskich stacji referencyjnych system kontroli został zbudowany od podstaw w sposób umożliwiający jego modyfikacje. Podyktowane to było błędami w formacie RINEX i chęcią standaryzacji obserwacji z polskich stacji referencyjnych.

Głównym elementem systemu kontroli jest program TEQC (rozpowszechniany bezpłatnie, UNAVCO, 2007), który automatycznie przepisuje obserwacje do jednolitego formatu oraz dokonuje ich analizy, wyznaczając m.in. stosunek sygnału do szumu, poziom wielodrożności sygnału czy interferencji fal wtórnych. Oprócz obserwacji system zasilany jest wieloma modelami i parametrami na bieżąco wyznaczanymi i pobieranymi wprost z serwerów IERS, IGS, JPL, CODE. Należą do nich efemerydy precyzyjne (zależnie od poziomu systemu ultra, rapid lub final), parametry ruchu obrotowego Ziemi, model jonosfery, współrzędne katalogowe stacji fundamentalnych, model pływów oceanicznych i skorupy ziemskiej, informacje dotyczące stanu satelitów GPS itd. Wszystkie dane są uzupełniane w czasie rzeczywistym, tak aby procesy obliczeniowe mogły się rozpocząć już 2 godziny po zakończeniu dobowego cyklu obserwacyjnego.

Proces obliczeniowy rozpoczyna się od przepisania obserwacji z formatu RINEX na format Bernese (binarny), co jednocześnie jest kolejnym filtrem sprawdzającym dane obserwacyjne. Na rysunku 1 oznaczono ten blok kolorem jasnoniebieskim, podobnie jak jeszcze kilka innych bloków. Wspólną ich cechą jest wykorzystanie pełnej mocy klastra komputerowego. Tylko w tych momentach udało się poprawnie powiązać system kolejkowania klastra z systemem BPE programu Bernese 5.0. W pozostałych przypadkach jest to niemożliwe ze względu na kod wykonawczy napisany w sposób skalarny. Równoległe ustawienie zadań na poziomie pojedynczych programów byłoby możliwe, gdyby zastosowane zostały w nich specjalne biblioteki, np. MPI lub PVM (Grama i in., 2003). Mimo tego braku elementy najbardziej czasochłonne są wykonywane równolegle na kilkunastu procesorach jednocześnie.

Drugi z kolei blok wykonywany równolegle analizuje obserwacje bezwzględne programem CODSPP. Wykorzystywane są tutaj obserwacje fazowe i kodowe, a głównym zadaniem, oprócz sprawdzenia jakości obserwacji, jest wyznaczenie poprawek zegarów satelitów GPS. Na tym kończy się wykorzystanie obserwacji kodowych.

Program Bernese ma swoje ograniczenia, głównie pod względem liczby jednocześnie wyznaczanych parametrów. Dzięki zaletom klastra komputerowego w momencie przekroczenia liczby 50 jednocześnie opracowywanych stacji następuje automatyczny podział na dwie niezależne sieci, które posiadają minimum 6 punktów wspólnych (blok MKCLUS na rys. 1). Dalsza część opracowania zawarta w module B biegnie równolegle dla każdej z sieci. Na wstępie tworzone są pojedyncze różnice obserwacji fazowych pomiędzy wybranymi punktami opracowywanej sieci. Budowana jest sieć typu n-1, gdzie n jest liczbą stacji, których obserwacje są jednocześnie opracowywane. Kryterium doboru stacji jest maksymalna liczba poprawnych obserwacji. W module B badane są i eliminowane nieciągłości fazy oraz analizowane residua obserwacji fazowych. Niejednokrotnie zdarza się, że część obserwacji z ciągu dobowego jest uszkodzona lub charakteryzuje się znacznie wyższym poziomem szumu, niż założony w obliczeniach. Powodów tego zjawiska może być kilka, np. wadliwie działający odbiornik, zakłócenia elektromagnetyczne, burze jonosferyczne lub magnetyczne. Mimo różnych źródeł ich powstania w obliczeniach, wywołują ten sam efekt, tzn. wzrost poziomu szumu obserwacyjnego. Testując dziesiątki obserwacji, ustalono poziom residuów dla kombinacji liniowej L3 obserwacji fazowych, która wynosi 2,5 mm. Przekroczenie tej wartości jest sygnałem o możliwości wprowadzenia do obliczeń błędów. Pozostaje jeszcze jedna ważna kwestia, a mianowicie wyznaczenie nieoznaczoności fazy, które zawsze towarzyszą obserwacjom fazowym. Metod wyznaczania nieoznaczoności fazy jest przynajmniej kilkanaście (Mervart, 1995). W systemie POL\_EPN zastosowano rozwiązanie z implementacją różnych metod w zależności długości baz (wektorów) tworzących sieć, i tak:

**0-20 km** – jednocześnie dla fazy na L1 i L2, metoda SIGMA;

**20-200 km** – metoda dwustopniowa; w pierwszej części wyznaczane są nieoznaczoności "wide-lane", a następnie na ich podstawie "narrow-lane" (L5/L3 SIGMA);

 **200-2000 km** – metoda QIF, jednostopniowa, wykorzystująca tylko obserwacje fazowe na dwóch częstotliwościach z modelowaniem krótkookresowych zaburzeń jonosferycznych (podejście stochastyczne).

Wyznaczanie nieoznaczoności metodą QIF oraz SIGMA kombinacją L5 powinno odbywać się z przyjętym a priori modelem jonosfery. Dzięki temu można zwiększyć liczbę wyznaczonych nieoznaczoności fazy o ok. 10-15%, co ma w konsekwencji istotny wpływ na precyzję opracowania (Figurski, 2005). Konstrukcja modułu B pozwala w momencie stwierdzenia błędu na wyeliminowanie stacji i powtórzenie obliczeń, co ma istotne znaczenie w przypadku dużej liczby stacji. Zakończenie pracy modułu B jest związane z wyznaczeniem parametrów, którymi są współrzędne punktów i parametry troposfery zapisane w plikach równań normalnych przeznaczone do wyrównania programem ADDNEQ w module C.

W tym miejscu występuje pewien problem związany z układem odniesienia. Wspominałem już, że transformacja do systemu ETRS89 jest opracowana dla układu ITRF, natomiast efemerydy satelitów GPS są opracowane w układzie IGS. Zaproponowane w systemie POL\_EPN rozwiązanie jest pewnym kompromisem i wykorzystuje obydwa wspomniane układy. Układ IGS stosowany jest w całym procesie obliczeniowym, czyli modułach A i B. W sposób naturalny wchodzi on do modułu C, gdzie przeprowadza się wyrównanie z założonym błędem a priori punktów fundamentalnych (0,0001 m). Ten sam proces wyrównania jest realizowany dla współrzędnych punktów fun-

**GEODETA** 24 MAGAZYN GEOINFORMACYJNY NR 7 (146) LIPIEC 2007

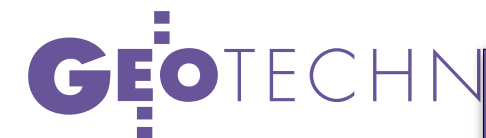

damentalnych wyrażonych w układzie ITRF. Możemy dokonać takiej operacji, ponieważ błąd systematyczny z tego tytułu jest mniejszy niż błąd średni wyznaczonych współrzędnych. Pamiętać należy, aby nie utożsamiać wprost różnic współrzędnych punktów w układzie ITRF i IGS, jako wartości błędów systematycznych między tymi układami. Do systemu współrzędnych ETRS89 transformowane są tylko współrzędne w układzie ITRF. Nie wolno transformować współrzędnych w układzie IGS, ponieważ można wprowadzić nieświadomie błąd systematyczny do wyznaczonych współrzędnych rzędu nawet kilku milimetrów!

Wszystkie obliczenia w programie Bernese odbywają się w przestrzeni ortokartezjańskiej, czyli w wyniku wyrównania uzyskujemy współrzędne kartezjańskie, które należy przeliczyć na elipsoidalne. Tabela 2 zawiera zestawione współrzędne punktów referencyjnych i stacji permanentnych w systemie ETRS89 na obszarze Polski, uzyskane w wyniku transformacji z układu ITRF2005. Tak w skrócie wygląda algorytm obliczeniowy zastosowany w systemie POL\_EPN. Przedstawiony opis jest bardzo ogólny, jednak pokazuje skalę problemu i złożoność zagadnień, z którymi musimy sobie poradzić, i to jest zadanie geodetów nowego pokolenia.

#### PARAMETRY BRZEGOWE I MODELE

Przez modele w kontekście opracowań GPS będziemy rozumieli wzory lub algorytmy obliczania wpływu różnych naturalnych zjawisk fizycznych i efektów instrumentalnych na wartości mierzone. W obliczeniach GNSS można doliczyć się około kilkudziesięciu różnych modeli, ale nie wszystkie są jednolicie stosowane. Operatorzy programów mają do czynienia tylko z tymi, które są aktualizowane, jak np. ruch bieguna.

System POL\_EPN zasilany jest 5- i 30- -sekundowymi obserwacjami "fazowymi" GPS, obserwacje "kodowe" użyte są tylko do synchronizacji zegarów odbiorników GPS. Przyjęto minimalną wysokość śledzenia satelitów, równą 3º z wagowaniem obserwacji w funkcji wysokości obserwowanych satelitów (1/cos  $z^2$ ). W procesie modelowania parametrów zakłócających i przetwarzaniu numerycznym wykorzystana jest głównie kombinacja liniowa *L3* (*iono-free*) podwójnych różnic obserwacji fazowych. Refrakcja troposferyczna w systemie POL\_EPN modelowana jest bez przyjętego a priori modelu, niezależnie dla części *hydrostatycznej* (w literaturze spotykana jest nazwa *część sucha*, która jest nadużyciem) i *mokrej* z wykorzystaniem empirycznej funkcji odwzorowującej GMF – *Global Mapping Function* (Boehm i in., 2006). Funkcja GMF opracowana jest na podstawie numerycznych modeli pogody i zalecana szczególnie do opracowania obserwacji poniżej 10° nad horyzontem, gdzie wpływ refrakcji jest dominujący. Parametry całkowitego opóźnienia troposferycznego (składnika hydrostatycznego i mokrego) wyznaczane są w interwałach godzinnych z uwzględnieniem asymetrii azymutalnej (wyznaczany jest tzw. gradient troposferyczny).

W obliczeniach wykorzystywane są ponadto modele:

 Wariacji centrum fazowego anten odbiorników i satelitów **GPS – PHAS\_IGS.05** – model absolutny.

 Pływów oceanicznych – **FES2004**.

Wstępna analiza poprawności i kompletności obserwacji nieróżnicowych zakłada, że odrzucane są stacje, które posiadają ponad 50% błędnych obserwacji lub o długości mniejszej niż 12 godzin.

Wymienione parametry i modele są najważniejsze z punktu widzenia nowych strategii obliczeniowych i systemu POL\_EPN, ale na pewno nie wyczerpują tematu, jak prowadzić obliczenia i interpretować wyniki. Analizą wyników systemu POL\_EPN zajmiemy się w ostatniej, 3. części artykułu.

> DR HAB. INŻ. MARIUSZ FIGURSKI, prof. WAT, prodziekan ds. naukowych Wydziału Inżynierii Lądowej i Geodezji Wojskowej Akademii Technicznej im. Jarosława Dąbrowskiego w Warszawie Recenzent: PROF. IRENEUSZ WINNICKI, dziekan WILiG WAT w Warszawie

Literatura:

Boehm J., Niell A., Tregoning P., Schuh H., 2006: Global Mapping Function (GMF): A new empirical mapping function based on numerical weather model data, "Geophysical Research Letters", Vol. 33

TAB 2. WSPÓŁRZĘDNE PUNKTÓW REFERENCYJNYCH I STACJI PERMANENTNYCH W SYSTEMIE ETRS89 NA OBSZARZE POLSKI UZYSKANE W WYNIKU TRANSFORMACJI Z UKŁADU ITRF2005

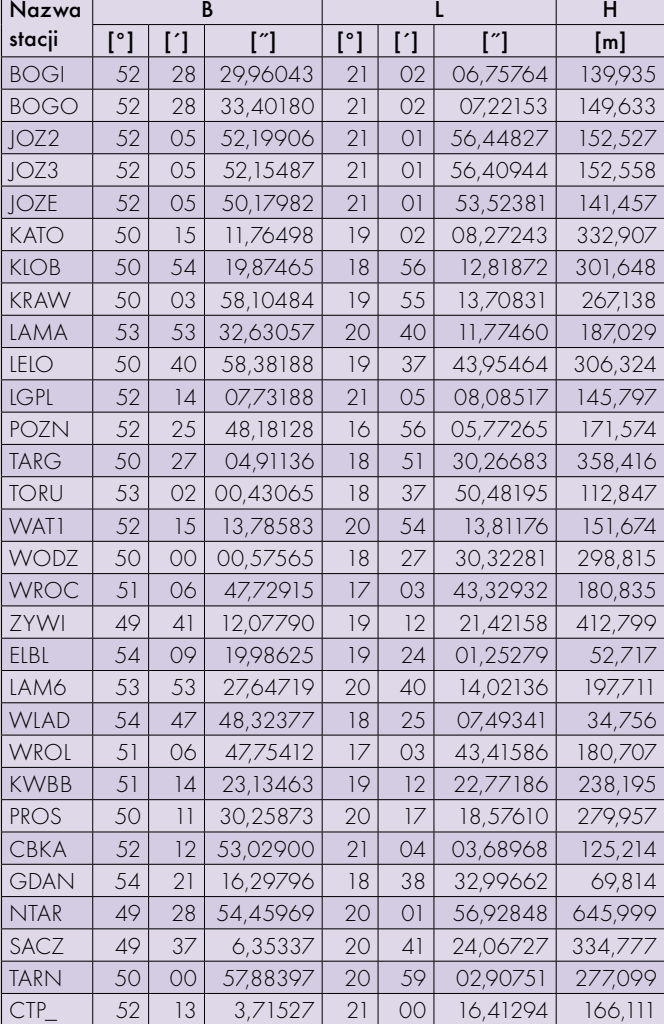

Boucher, C., Altamimi Z., 1992: The EUREF Terrestrial Reference System and its first realization, EUREF Meeting, Bern, Switzerland March 4-6, 1992.

Boucher, C., Altamimi Z., 2007: Memo: Specifications for reference frame fixing in the analysis of a EUREF GPS campaign, IGN, France.

EPN, 2007, http://www.epncb.oma.be/\_

trackingnetwork/coordinates/index.php

Figurski M., 2001: Określenie wybranych parametrów atmosfery na podstawie permanentnych obserwacji GPS i ich wpływ na dokładność opracowań pomiarów GPS, BEL Studio, Warszawa.

Figurski M., 2005: Monitorowanie regionalnych zmian jonosfery z godzinnych obserwacji GPS, Bell Studio, Warszawa.

Grama A., Kumar V., Gupta A., Karypis G., 2003: Introduction to Parallel Computing, 2/E, Addison Wesley.

Mervart L., 1995: Ambiguity Resolution Techniques in Geodetic and Geodynamic Applications of the Global Positioning System, Vol. 53 of "Geodatischgeophysikalische Arbeiten in der Schweiz",

Schweizerische Geodatische Kommission, Ph.D. thesis. Kryński J., Rogowski J.B., 2004: Systemy i układy współrzędnych w geodezji, geodynamice i astronomii "Monographic series of the Institute of Geodesy and Cartography", nr 10, Warsaw 2004.

Steigenberger P., Romero I., Fang P., 2006: Reprocessing Issues, Standardization, New models, IGS Workshop, 28.04.2006.

UNAVCO, 2007, http://www.unavco.org/ Zumberge J.F., Heflin M.B., Jefferson D.C., Watkins M.M., Webb F.H., 1997: Precise point positioning for the efficient and robust analysis of GPS data from large networks, "Journal of Geophysical Research 102".

> MAGAZYN GEOINFORMACYJNY NR 7 (146) LIPIEC 2007 **GEODETA** 25